## Find Kindle

# HOW TO LOOK AFTER YOUR GOLDFISH

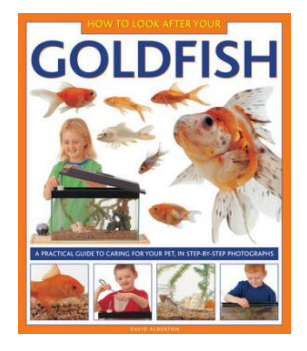

#### Download PDF How to Look After Your Goldfish

- Authored by David Alderton
- Released at-

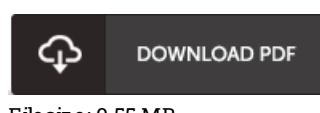

### Filesize: 9.55 MB

To open the data file, you will need Adobe Reader software. If you do not have Adobe Reader already installed on your computer, you can download the installer and instructions free from the Adobe Web site. You could obtain and preserve it to your PC for later on read through. Be sure to follow the hyperlinkabove to download the e-book.

#### Re vie ws

I just started off looking over this ebook. It is actually loaded with wisdom and knowledge Its been developed in an remarkably simple way in fact it is simply after i finished reading through this book where basically modified me, modify the way i believe. -- Jo s ie Ko ch IV

It is straightforward in read through better to fully grasp. I really could comprehended everything out of this composed <sup>e</sup> publication. Your way of life period will likely be transform when you full reading this article publication.

#### -- Me rl Jas ko ls ki II

A top quality ebook and the typeface used was interesting to read through. It is rally intriguing throgh reading through period. You wont feel monotony at anytime of the time (that's what catalogues are for relating to when you ask me). -- Es te lle Do nne lly